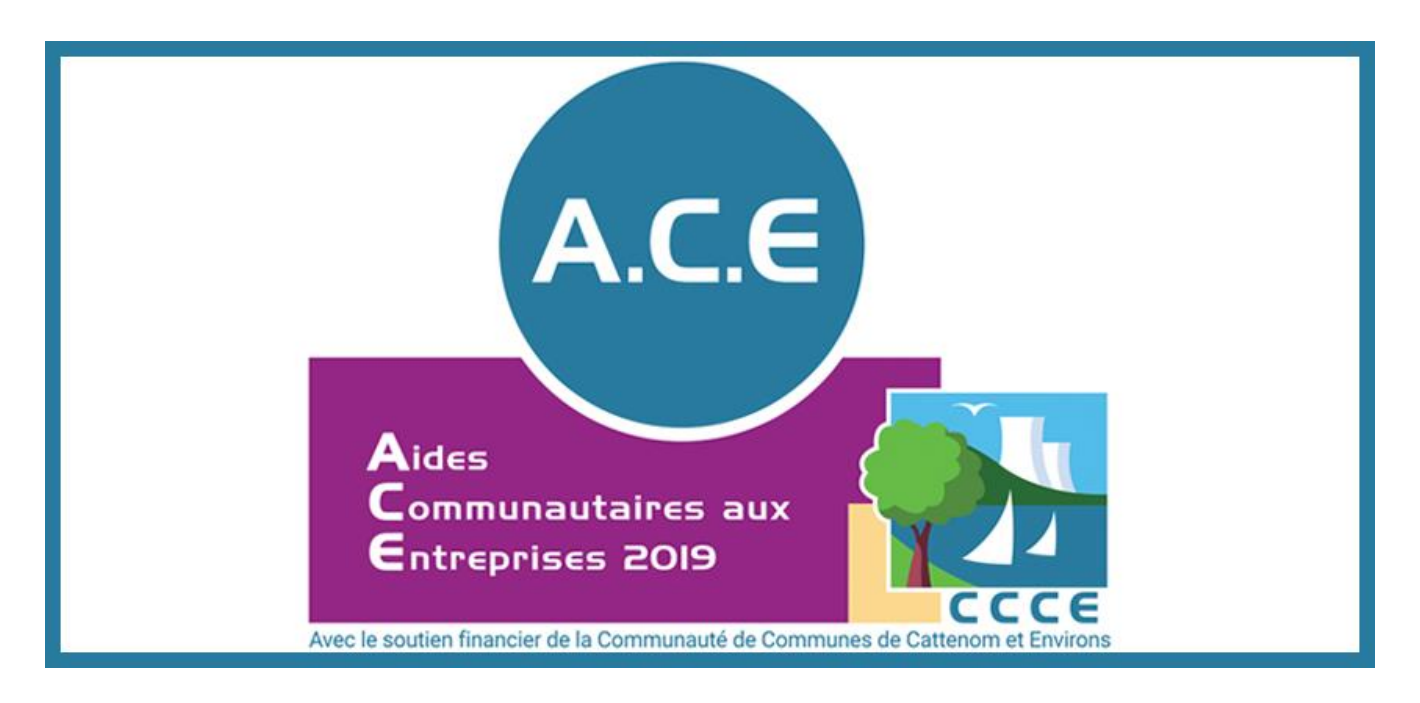

# **Aide Communautaire aux Entreprises**

*Vu le règlement (UE) n° 651/20148 de la Commission du 17 juin 2014 déclarant certaines catégories d'aides compatibles avec le marché commun en application des articles 87 et 88 du traité (Règlement général d'exemption par catégorie).*

*Vu la délibération du Conseil Communautaire n°26 en date du 3 mars 2020 ;*

*Considérant le SRDEII (Schéma Régional de Développement Économique, d'Innovation et d'Internationalisation) adopté par le Conseil Régional le 28 avril 2017 et approuvé par arrêté préfectoral le 2 juin 2017 ;*

*Considérant le POCE (Plan Offensive Croissance Emploi), notamment le Volet 2 « Aides directes aux entreprises » du Conseil Général de la Région Grand Est.*

#### **Article 1 : Objet du Règlement**

En vue de favoriser le développement économique, l'emploi et la production de valeur ajoutée sur le territoire communautaire, la Communauté de Communes de Cattenom et Environs décide d'apporter son concours au programme d'investissement lors des créations, des développements et des transmissions d'entreprises présentes sur son territoire dans les conditions définies aux articles suivants par l'intermédiaire d'une aide directe dénommée A.C.E. (Aide Communautaire aux Entreprises) issue d'un Fonds Communautaire Unique.

#### **Article 2 : Les Activités Éligibles**

Les activités pouvant bénéficier des aides visées dans le présent règlement sont limitativement énoncées en annexe 1.

#### **Article 3 : Zones et Matières Éligibles**

Ne sont retenus que les investissements réalisés sur le territoire communautaire (entreprises situées dans les zones communautaires et en dehors de celles-ci). Les matières éligibles sont définies à l'annexe 1. Elles doivent répondre strictement aux désignations établies dans l'annexe précitée. Les investissements doivent toujours être en rapport avec l'activité exercée par le porteur de projet.

# **Article 4 : Les Bénéficiaires**

Peuvent obtenir une aide toutes les entreprises ou sociétés répondant aux critères suivants :

- ➢ être inscrit en Moselle au Registre du Commerce et des Sociétés ou au Répertoire des Métiers. Sont notamment éligibles les entreprises relevant des statuts coopératifs suivants : sociétés coopératives de production (SCOP), sociétés coopératives d'intérêt collectif (SCIC), coopératives d'activités et d'emplois (CAE), entreprises d'insertion sous statut coopératif, sous réserve du respect de l'ensemble des critères énumérés au présent article. **Les coopératives agricoles, les coopératives bancaires et financières et les coopératives de commerçants ne sont pas éligibles,**
- ➢ **être implanté sur le territoire de la CCCE,**
- ➢ les professions libérales de santé (sous conditions)
- ➢ être indépendant d'un groupe, sauf pour les entreprises dépendantes d'un groupe dont l'effectif consolidé est inférieur à la définition européenne de la PME,
- $\triangleright$  être en phase de création, de développement ou de transmission,
- ➢ mettre en œuvre un projet d'investissement, devant générer de la richesse nouvelle, maintenir des emplois ou créer de nouveaux emplois, et tel que déterminé dans l'annexe 1 du présent règlement,
- ➢ **être en situation financière saine,**
- $\triangleright$  être à jour de ses obligations fiscales et sociales,
- $\triangleright$  avoir un effectif inférieur ou égal au nombre précisé dans l'annexe 1 du présent règlement,
- $\triangleright$  les microentrepreneurs (dans la limite d'une aide par personne physique tous les cinq ans).

#### Conditions pour le versement de l'aide aux professions libérales de santé :

L'ACE sera versée à destination des professions libérales de santé lors de :

- l'installation ou le maintien des professionnels de santé et des centres de santé (article l.1511-8 du Code Général des Collectivités Territoriales),
- l'installation de structures participant à la permanence des soins, notamment des maisons médicales (article l.1511-8 du Code Général des Collectivités Territoriales).

Pour percevoir cette aide, les entreprises devront s'implanter sur une commune de la CCCE reconnue comme zone déficitaire en offres de soins (Article L.1434-4 du code de la santé publique). L'attribution de l'aide sera soumise à l'accord de l'ARS.

Sont exclus :

- ➢ les professions libérales et ce quelles que soient leurs formes juridiques, exceptées les professions libérales de santé,
- ➢ les entreprises ou sociétés franchisées, à l'exception des entreprises ou sociétés franchisées pour lesquelles le franchiseur n'apparaît pas dans le capital social à plus de 25 %,
- ➢ les entreprises dont l'activité fait partie des exclusions sectorielles communautaires (sont concernés les secteurs d'activité de la pêche et de l'aquaculture, de la construction navale, de l'industrie charbonnière, de l'acier, de la fabrication de fibres synthétiques, les activités relatives à la production primaire de produits agricoles),
- ➢ les SCI,
- ➢ les entreprises ayant pour activité principale la gestion de mise à disposition de matériel et d'appareils automatiques de distribution et de services,
- $\triangleright$  les entreprises même inscrites aux registres visés dans le présent article et pour lesquelles l'activité éligible ne constitue pas l'activité principale,
- ➢ les entreprises ayant réalisé au cours de l'exercice précédent un bénéfice supérieur à 100 000.00€ HT.

Au cours d'une période de douze mois consécutifs, une même personne physique ne peut présenter, en sa qualité de dirigeant ou co-dirigeant d'entreprises, plus de trois demandes de subventions pour des entreprises différentes, le montant cumulé des aides accordées au titre des ACE au cours de la période étant limité à 30 000 €.

#### **Article 5 : Le Montant de la Subvention**

Le taux d'intervention est de 20% appliqué au montant HT de l'investissement envisagé dans la limite des plafonds de dépenses subventionnables visés dans l'annexe 1.

## **Article 6 : La Périodicité de l'Aide**

Une seule aide par entreprise ou société sera octroyée **tous les trois ans** à compter de la date d'attribution de l'aide (**cinq ans** pour les microentrepreneurs).

Ce délai s'applique également lorsque l'entreprise change de statut juridique et/ou d'appellation, mais conserve **le même secteur d'implantation (territoire de la CCCE)**, la même activité et le même dirigeant.

Dans le cas d'une reprise, en cas de nouvel investissement, et même si l'entreprise a déjà été aidée dans ce délai, elle peut bénéficier d'une nouvelle subvention du fait du changement de propriétaire.

Dans l'hypothèse de la demande de retrait d'un dossier par le porteur de projet après avis de la Commission " Politiques Aménagement de l'Espace – Développement Economique" et de la décision du Bureau Communautaire, il pourra représenter une nouvelle demande dans la même année, sous réserve que la nature des investissements soit différente de celle du dossier retiré.

#### **Article 7 : Modalités de Versement**

Après avis de la Commission "Développement Economique" et de la décision du Bureau Communautaire d'attribuer une aide, le bénéficiaire se verra notifier le montant accordé.

A compter de la notification de la subvention, le bénéficiaire dispose d'un an pour transmettre à la CCCE l'ensemble des justificatifs et l'acquittement des factures relatives à l'investissement visé par l'aide. L'aide ne sera versée au bénéficiaire qu'après présentation de ces documents, et **en un seul versement**.

#### **Article 8 : Obligations du bénéficiaire**

Tout bénéficiaire doit conserver l'équipement pour le financement duquel la subvention lui a été accordée **pendant une durée minimale de trois ans à compter de la date d'obtention de la subvention** (**cinq ans pour les microentrepreneurs**), sauf pour le matériel informatique au regard de son évolution où l'obligation est levée. Il est également dans l'obligation de maintenir **son activité**  **sur le territoire communautaire pendant la même période**, c'est-à-dire trois ans à compter de la date d'attribution de la subvention (**cinq ans pour les microentrepreneurs**). **En cas de non-respect d'une de ces obligations, il est tenu de reverser l'intégralité de l'aide ainsi obtenue**.

## **Article 9 : Procédure**

Il est rappelé que ACE ne peut abonder une autre aide communautaire pour une même opération et que ACE n'a pas vocation à se substituer à d'autres dispositifs communautaires spécifiques de soutien.

Avant de procéder à l'établissement de leur dossier de demande d'aide, les porteurs de projets devront obligatoirement transmettre une lettre d'intention dans laquelle ils identifient leur localisation, leur activité et leur programme d'investissement. **La validité de cette lettre est d'une durée d'un an à compter de sa réception**. Par conséquent, il ne peut y avoir de dépôt de dossier plus d'un an après la réception de la lettre d'intention.

La lettre d'intention est téléchargeable sur le site internet de la CCCE à l'adresse suivante : [www.ccce.fr.](http://www.ccce.fr/)

Les demandeurs pourront faire appel pour la constitution des dossiers aux services communautaires.

Seuls les dossiers prêts, c'est-à-dire dont l'investissement envisagé sera effectivement réalisé, devront être déposés ou transmis par voie postale à l'adresse suivante :

> Communauté de Communes de Cattenom et Environs 2, avenue du Général de Gaulle 57570 CATTENOM

Les dossiers pourront également être envoyés par mail à l'adresse suivante : [accueil@cc-ce.com.](mailto:accueil@cc-ce.com)

Les dossiers complets seront instruits par les services de la Communauté de Communes et présentés devant un Comité de pilotage qui précise, tout en motivant sa décision, les projets retenus ainsi que les taux de subventions correspondants.

Ce Comité de pilotage est constitué :

- de 5 représentants élus de la Communauté de Communes de Cattenom et Environs, membres de la Commission " Développement Economique ",
- **de 5 représentants du réseau de partenaires composé :**
	- o **de la chambre du commerce et d'industrie,**
	- o **de la chambre d'agriculture,**
	- o **de la chambre des métiers,**
	- o **des services de l'URSSAF,**
	- o **de la Région Grand Est,**
	- o **d'Alexis Lorraine,**
	- o **d'Entreprendre en Lorraine Nord (ELN),**
	- o **d'Initiative en Moselle Nord,**
	- o **de la CAF**
	- o **autres**

**La liste des partenaires n'est pas exhaustive. Cinq représentants seront associés en fonction des dossiers à traiter afin d'apporter un accompagnement le plus adapté aux porteurs de projet.**

Le Comité de pilotage se réunit pour instruction dès réception d'un minimum de 5 dossiers complets, ou, à défaut, dans un délai de 6 mois maximum.

La décision du Comité sera soumise à la Commission " Politiques Aménagement de l'Espace – Développement Economique" pour avis. La Commission pourra être consultée à tout moment s'il est jugé qu'un dossier nécessite une interprétation du règlement.

Tous les dossiers déposés avant le 1<sup>er</sup> octobre de l'année en cours feront l'objet d'un traitement en fonction du règlement en vigueur pour l'exercice en cours. Pour ceux déposés au-delà de cette date, ils seront instruits selon les règles en vigueur pour l'exercice suivant.

## **Article 10 : Publicité**

L'entreprise bénéficiaire d'une aide devra apposer le logo de la CCCE au sein de sa surface de vente ainsi que la mention « avec le soutien financier de la Communauté de Communes de Cattenom et Environs ». Un support lui sera donné à cet effet.

La Communauté de Communes a la possibilité de diffuser ou faire diffuser les informations relatives au versement de la subvention sur le site internet de la CCCE, dans la revue trimestrielle « C Com Ça », dans les journaux locaux type « Républicain Lorrain », sur les réseaux sociaux ou tout autre support (papier, numérique, ondes radios...) qu'elle estimera nécessaire à la communication du versement de cette subvention.

#### **Article 11 : Application**

Le présent règlement sera applicable à compter de sa signature.

#### **Article 12 : Modification du Règlement**

Le Bureau communautaire est compétent pour modifier le présent règlement en fonction des évolutions législatives et réglementaires et quand il le juge nécessaire.

## **1) Activités éligibles**

- ➢ Activités industrielles,
- ➢ Activités commerciales,
- ➢ Services aux entreprises après examen en Commission,
- ➢ Activités artisanales inscrites au registre de la Chambre des Métiers,
- $\triangleright$  Commerce de proximité,
- ➢ Activités relevant de la filière numérique, dont le caractère est défini par les codes NAF suivants :
	- Editions de logiciels / Internet *:* 58.21Z Edition de jeux électroniques, 58.29A Edition de logiciels systèmes et de réseaux, 58.29B Edition de logiciels outils de développement et de langages, 58.29C Editions de logiciels applicatifs, 63.12Z Portails Internet,
	- Infogérance *:* 62.01Z Programmation informatique, 62.02B Tierce maintenance de systèmes et d'applications informatiques, 62.03Z Gestion d'installations informatiques, 62.09Z Autres activités informatiques, 63.11Z Traitement de données, hébergement et activités connexes.

#### Sont exclues :

- $\triangleright$  les entreprises pour lesquelles l'activité éligible n'est pas l'activité principale,
- ➢ les entreprises ayant réalisé au cours de l'exercice précédent un bénéfice supérieur à 100 000.00 € HT,
- $\triangleright$  les entreprises de mise à disposition de bien ou de matériel, ainsi que de gestion d'appareils automatiques de distribution ou de service,
- $\triangleright$  les artisans taxis.

Certains services aux particuliers sont susceptibles d'être éligibles moyennant un examen par Commission du fait de l'absence d'une nomenclature figée dans ce secteur.

#### **2) Matières éligibles**

- ➢ Les biens d'équipement productifs,
- $\triangleright$  Le matériel informatique et les progiciels.
- ➢ Les investissements immobiliers à l'exception des bâtiments relais et de ceux soumis au crédit-bail,
- ➢ Les achats d'engins de chantier et de véhicules utilitaires, exclusivement neufs. Les véhicules utilitaires à moteur thermique doivent disposer d'un volume utile de plus de 4 mètres cubes. Les véhicules utilitaires à moteur électrique sont éligibles quel que soit leur volume utile. Il est précisé que le véhicule utilitaire se comprend d'un véhicule qui n'est pas le résultat de la transformation d'un véhicule de tourisme (véhicules de société), ni d'un véhicule tout terrain de loisirs ou encore d'un deux roues ;
- ➢ Les aménagements des locaux d'activités. Lorsque le bâtiment où s'exerce l'activité est également à usage privé ou à usage d'habitation, les investissements seront intégrés à la dépense éligible au prorata de la surface occupée par l'activité (sur le fondement des bases fiscales).
- ➢ L'acquisition de matériel destiné à l'accueil des clients en temps de pandémie (barrières plexi

glace, distributeurs de gel ou solution hydroalcoolique, signalétique relative au respect des mesures d'hygiène et de distanciation sociale). Seront pris en compte, y compris de façon rétroactive, les dépenses d'investissement remontant au 1<sup>er</sup> avril 2020. rétroactive, les dépenses d'investissement remontant au  $1<sup>er</sup>$ 

S'y ajoutent, pour les projets portés par les entreprises appartenant à la filière de l'économie numérique, telles que définies à l'article 1, les dépenses suivantes :

- les investissements matériels liés à la recherche,
- le coût des instruments, du matériel et des matériaux utilisés pour le projet de recherche,
- **E** les coût de la recherche contractuelle, des connaissances techniques et des brevets ou licences d'exploitation.

En outre ne sont pas éligibles les investissements immobiliers ou aménagements de locaux dès lors qu'ils peuvent bénéficier d'une aide régionale.

L'assiette des dépenses subventionnables est comprise entre 5 000 € HT et 30 000 € HT sauf :

- pour les achats de véhicules utilitaires où ce plafond est limité à 20 000 € HT,
- pour les microentreprises où ce plafond débute à partir de 2 000 HT,
- pour l'immobilier où il est relevé à 50 000 € HT, et à 75 000 € HT pour les investissements immobiliers éco-responsables.
- pour les achats de sécurisation sanitaire et distanciation sociale où ce plafond débute à 1000 €

Conformément à la réglementation en vigueur, les dépenses intégrées dans le calcul de l'assiette des investissements subventionnables **doivent être réglées obligatoirement par chèque, virement bancaire ou par carte bancaire**. Les investissements ayant fait l'objet d'un paiement en espèces autre que celui mentionné précédemment ne sont pas pris en compte dans le calcul de la dépense subventionnable.

**Seuls les investissements intervenus postérieurement au dépôt du dossier de subvention seront pris en compte. Tout investissement réalisé antérieurement à la date de dépôt du dossier sera automatiquement écarté.**

Les investissements immobiliers éco-responsables des entreprises, tels que définis ci-après bénéficient d'un relèvement du montant de l'assiette subventionnable à 75 000 € HT :

# *Isolation de la toiture :*

- **•** Planchers de combles perdus :  $R \ge 2.5$  m<sup>2</sup> K/W,
- Rampants de combles aménagés :  $R$  >= 2 m<sup>2</sup> K/W,
- Toiture terrasse :  $R$  > = 3 m<sup>2</sup> K/W.

#### *Isolation des murs donnant sur l'extérieur par l'intérieur ou par l'extérieur :*

 $R > 2.8$  m<sup>2</sup> K/W.

#### *Remplacement des fenêtres et portes-fenêtres donnant sur l'extérieur :*

- **EXECTE:** Fenêtre ou porte-fenêtre : Uw<=  $1,8$  W/m<sup>2</sup> K,
- **E** Fenêtre ou porte-fenêtre munie de volets : Ujn < =  $1,8 \text{ W/m}^2\text{K}$ ,
- **E** Seconde fenêtre devant une fenêtre existante : Uw ou Ujn  $\lt$  = 2 W/m<sup>2</sup> K.

#### *Remplacement éventuel des portes donnant sur l'extérieur :*

■ Porte donnant sur l'extérieur : Uw < = 1,8 W/m<sup>2</sup>K.

*Installation ou remplacement d'un système de chauffage pouvant être associé à un système de ventilation performant ou d'une production d'eau chaude sanitaire :*

- Chaudière + programmateur de chauffage à condensation ou basse température,
- **•** Pompe à chaleur chauffage + programmateur de chauffage :  $COP \ge 3,3$ ,
- Pompe à chaleur + eau chaude sanitaire + programmateur de chauffage : COP > = 3,3.

## *Installation d'une production d'eau chaude sanitaire utilisant une source d'énergie renouvelable :*

■ Capteurs solaires (certification CSTBAT, SOLAR – KEYMARK ou équivalent). *Installation d'un système de chauffage utilisant une source d'énergie renouvelable :*

- Chaudière bois : classe 3,
- Poêle bois, fover fermé, insert : rendement supérieur ou égal à 70 %.

Il est précisé que pour des investissements de nature différente, il est possible de cumuler les montants de dépenses subventionnables dans la limite des plafonds établis par nature d'investissement, sans jamais dépasser 50 000 € HT, ou exceptionnellement :

- 60 000 € HT lorsque la dépense subventionnable concerne l'acquisition d'un véhicule utilitaire neuf à moteur électrique, étant précisé qu'un seul véhicule est subventionné pour un même dossier ;
- 75 000 € HT lorsque la dépense subventionnable concerne des investissements immobiliers éco-responsables.

Ainsi pour l'acquisition d'un véhicule utilitaire avec son aménagement, il y aura application du seuil plafond de 20 000 € HT pour l'acquisition du véhicule et du seuil plafond de 30 000 € HT pour le coût lié à l'aménagement du véhicule.

# Sont exclus :

- ➢ toutes les dépenses liées à des travaux d'entretien,
- $\triangleright$  les factures d'un montant inférieur à 50 € HT,
- $\triangleright$  les achats de fournitures et de matériaux divers concernant les aménagements immobiliers,
- $\triangleright$  les biens acquis auprès de particuliers,
- $\triangleright$  les distributeurs automatiques,
- ➢ les systèmes de sécurité pour les débitants de tabac,
- ➢ les biens partagés par deux entreprises différentes,
- $\triangleright$  tous les véhicules qui n'entrent pas dans la définition du véhicule utilitaire visé précédemment et les véhicules utilitaires à moteur thermique disposant d'un habitacle de moins de 4 mètres cubes,
- $\triangleright$  les créations, extensions de locaux et aménagements après acquisition pour les artisans de production et pour les artisans de service implantés dans des communes de moins de 10 000 habitants,
- ➢ les bâtiments-relais,
- ➢ les opérations nécessitant la réalisation d'investissements pour un montant supérieur à 1 M€ HT.

# **4) Les bénéficiaires**

Sous réserve de respecter les critères énoncés à l'article 4 du règlement, les entreprises ou les sociétés visées devront avoir un effectif compris entre 0 et 20 salariés en CDI en équivalent temps complet au moment de la demande. Le calcul des effectifs doit se faire par consolidation du nombre des salariés dans l'ensemble des établissements de la société au moment de la demande.